# **افزودنيهاي ويندوز7**

مايكروسافت با انتشار **ويندوز7** سياست گذشتة خود در بستهبندي سيستمعامل با برنامههاي كاربردياي چون ساخت فيلم، مديريت عكس، ايميل، و مانند آن را كنار گذاشت. در مقابل، كاربران مايكروسافت ميتوانند همة اين برنامهها را به عنوان بخشي از بستة Essentials Live Windows به رايگان از اينترنت دريافت كنند. با آن كه اين سياست تازه ممكن است محدوديت تلقي شود تا فايده، اتخاذ اين سياست بيعلت و فايده نبوده است.

يك فايدة مهم برنامههاي قابل دريافت از اينترنت آن است كه مايكروسافت هميشه برنامههاي روزآمدشده را براي دريافت در سايت خود قرار ميدهد. در نتيجه، هنگامي كه يكي از اين افزودنيهاي ويندوز را دريافت ميكنيد اطمينان داريد كه آخرين نگارش برنامه است. فايدة ديگر جداسازي برنامهها از ويندوز آن است كه مايكروسافت ميتواند براي تحويلدادن امكانات و محتويات اضافياي كه قوانين ضدتراست جلوي بستهبنديشدن آنها با ويندوز را ميگيرند با شركتهاي ديگرهمكاري كند.

افزون بر اين، يكي از شكايتهاي متداول كاربران **ويستا** آن بوده است كه اين سيستمعامل، بيشتر به دليل گنجاندهشدن برنامههايي چون Mail، Contacts، Calendar، Maker Movie، و مانند آن بسيار حجيم شده است. با آن كه اين برنامهها براي بعضي از كاربران سودمند بودند، همة كاربران به همة آن برنامهها نياز نداشتند. حالا خودتان ميتوانيد برنامههاي مورد نياز را انتخاب و دريافت كنيد، و اگر آنها را لازم نداشته باشيد به آساني نصبزدايي كنيد. در زير برنامههاي موجود براي دريافت در سايت **com.live.load** را معرفي كردهايم.

### **Windows Live Mail**

يك برنامة ايميل رايگان است. طرز كاري آسان دارد و امكانات آن گسترده است. جانشين برنامههاي Express Outlook و Mail Windows (كه در **ويستا** حضور داشت) شده است و امكاناتي چون دستيابي حسابهاي ايميل وبي، تقويمهاي چندنفره، فيدهاي RSS'، و يادآور رويدادها<sup>۲</sup> دارد.

Mail در بخش سمت چپ لينكهايي (پيوندهايي) به Calendar، Contacts، Feeds، و Newsgroups دارد. تعداد حسابهاي ايميل شما هر چقدر باشد و اينحسابها هر كجا باشند، به احتمال زياد قادر خواهيد بود كه و <sup>3</sup> همة آنها را در Mail Live Windows دستيابي كنيد. اين برنامه از POP پشتيباني ميكند و به شما امكان ميدهد كه حسابهاي ايميل وبي <sup>4</sup> IMAP مربوط به Hotmail، Gmail،! Yahoo، و غيره را اضافه كنيد (براي دستيابي ايميل ياهو بايد يك حساب Plus! Yahoo داشته باشيد).

1

Mail يك برنامة سررسيدنامة مفيد دارد كه نمايشهاي روزانه، هفتگي، و ماهانه را فراهم ميكند. اضافهكردن يك قرار روزانه به آساني كليك–راست روي يك روز و كليك روي New Event است. محتويات اين سررسيدنامه در سايت com.live.calendar قرار ميگيرد و آن را از هر جايي در دنيا ميتوانيد دستيابي كنيد. اگر سررسيدنامه را در زماني كه به اينترنت وصل نيستيد اصلاح كنيد هرگاه به اينترنت وصل شويد محتويات واقع در سايت نيز روزآمد ميشود. در Windows Live Mail calendar ميتوانيد يك سررسيدنامة چندنفره به اتفاق دوستان و آشنايانتان برپا كنيد، و محتويات آن را با Mail Live Windows اصلاح كنيد.

فهرست اطلاعات تماس در Mail به شما امكان ميدهد كه شمارهتلفن، نشاني، و ساير اطلاعات تماس دوستان و آشنايانتان را به طور طبقهبنديشده (مثلاً Family ،Friends، و غيره) سازمان بدهيد. اين اطلاعات در شبكة Live Windows نيز جاي ميگيرد و در نتيجه از هر جايي در دنيا ميتوانيد اطلاعات تماس خود را دستيابي كنيد.

## **Windows Live Messenger**

يك برنامة ارتباطي چندمنظوره است و كاربردهايي چون ارسال يك پيام فوري به يك دوست، استفادة مشترك از فايلها، يا برقراري تماس تلفني از طريق كامپيوتر با يك خط تلفن استاندارد دارد. **Messenger Live Windows** به شما امكان ميدهد كه با كاربران Messenger! Yahoo نيز ارتباط برقرار كنيد.

## **Windows Live Writer**

وبلاگنويسي يك سرگرمي روزانة بسياري از مردم شده است. از همين روي، تعداد زيادي برنامه براي نوشتن مطالب وبلاگ در زماني كه به اينترنت وصل نيستيد ارائه شده است. مايكروسافت براي اين كار برنامة **Writer Live Windows** را فراهم كرده است كه امكانات سودمندي دارد.

Writer شبيه به يك برنامة ويرايشگر متن عالي است و سيستم منويي و آيكني آن شبيه به برنامة Word است. اين برنامه به شما امكان ميدهد وبلاگهاي ابتكاري جذابي برپا كنيد. به راحتي عكسها و ويدئوهاي واقع در اينترنت، كامپيوتر خودتان، يا حتي YouTube را ميتوانيد در وبلاگهايتان اضافه كنيد.

## **Windows Live Family Safety**

اينترنت براي آموزش كودكان مطالب فراواني دارد، اما مكاني است كه اگر كاملاً بيحصار باشد ميتواند براي كودكان خطراتي را در بر داشته باشد. **Safety Family Live Windows** به اوليا امكان ميدهد كه فعاليتهاي اينترنتي فرزندان خود را زير نظر بگيرند و محدوديتهايي ايجاد كنند.

<sup>1</sup> Really Simple Syndication

<sup>2</sup> event reminders

<sup>3</sup> Post Office Protocol

<sup>4</sup> Internet Message Access Protocol

**Safety Family Live Windows** را براي مانيتوركردن چند حساب \_ مثلاً حسابهاي مربوط به چند فرزندتان \_ ميتوانيد به كار بگيريد. اگر برنامة Safety Family را به كار بگيريد، ميتوانيد به سايت familysafety.live.com برويد و كنترلهاي پيشفررض يك حساب را تغيير بدهيد. به عنوان مثال، نوع فيلترسازي وب براي فرزندتان (مثلاً Basic يا Strict) را مي توانيد انتخاب كنيد. سايتها را مي توانيد به عنوان مجاز يا مسدود مشخص كنيد، يا فهرست سايتهاي مجاز يا مسدود يك حساب را ميتوانيد براي يك حساب ديگر وارد يا import كنيد.

يك خصوصيت سودمند Safety Family گزارشدهي فعاليتهاي اينترنتي فرزندان است. گزارش فعاليتها شامل فعاليت در وب (سايتهاي وب بازديدشده و تعداد مرتبة بازديد هر سايت)، فعاليت در اينترنت (دستيابي اينترنت برنامههايي به جز برنامة مرورگر)، و فعاليت كامپيوتري (مدت استفاده، برنامههاي مورد استفاده، دريافتهاي فايل از اينترنت، و بازيهاي به اجرا درآمده) است.

والدين همچنين ميتوانند از Safety Family براي مديريت تماسهاي فرزندان خود با كنترلكردن گپزنى (chat) يا ايميل آنها با .بگيرند بهره Spaces و ،Messenger ،Windows Live Hotmail

#### **Windows Live Photo Gallery**

عكسهاي ديجيتال حضور گستردهاي در كامپيوترهاي امروزي دارند، اما سازماندهي آنها براي بسياري از كاربران دشوار است. **ويندوز7** حاوي يك كتابخانة Pictures براي كمك به شما در ذخيره و مديريت عكسهاست، اما امكانات آن محدود است، به ويژه براي مجموعههاي بزرگ عكس. مايكروسافت براي آسانكردن سازماندهي عكسها برنامة **Gallery Photo Live Windows** را فراهم كرده است كه به شما كمك ميكند مجموعة عكسها را سازمان بدهيد، اصلاح كنيد، ايميل كنيد، و انتشار بدهيد.

عكسها را از كامپيوترتان يا يك وسيلة ذخيرهگر ديگر، مانند دوربين يا اسكنر وارد Gallery Photo كنيد. اگر عكسهايتان را در **Live Windows** ذخيره كنيد، با Gallery Photo ميتوانيد آنها را روزآمد كنيد. ارسال عكس را مايكروسافت آسان كرده است. كافي است عكسهايي را كه ميخواهيد ارسال شوند انتخاب كنيد و روي Publish كليك كنيد.

Photo Gallery همچنين به شما امكان مي دهد كه براي عكس ها برچسب بزنيد (Tags People(. به عنوان مثال ميتوانيد از برچسبهاي Me، Coworkers، Family، Favorites، Friends، يا اختصاصي خودتان بهره بگيريد. هرگاه روي يك برچسب كليك كنيد، Gallery Photo ريزنقشي از همة عكسهايي كه آن برچسب را دارند به نمايش در ميآورد.

تأثير شبكة اجتماعي را در Gallery Photo نيز ميتوانيد ببينيد. هرگاه يك آشناي واقع در فهرست تماس شما در شبكة Live Windows عكسهايي را به حساب Live Windows خود اضافه كند، اين عكسهاي جديد در Gallery Photo ظاهر خواهد شد، و برعكس.

#### **Windows Live Movie Maker**

بسياري از مردم فكر ميكنند كه ساخت فيلم بر روي كامپيوترشان كار فوقالعاده پيچيدهاي است، زيرا بسياري از برنامههاي مخصوص فيلمسازي برنامههاي پيچيدهاي هستند. اما مايكروسافت **Maker Movie Live Windows** را طوري طراحي كرده است كه ساخت فيلم كوتاه را آسان و سريع كند.

**Maker Movie** به شما امكان ميدهد در عرض كمتر از يك دقيقه يك فيلم شبيه به فيلمهاي حرفهاي بسازيد. كافي است يك يا چند قطعه ويدئو و عكس در **Maker Movie** اضافه كنيد، موسيقي خود را انتخاب كنيد، و روي AutoMovie كليك كنيد، كه به برنامه ميگويد كه ويدئو و عكسها را با موسيقي انتخابي، جلوههاي ويژه، و گذرهاي زيبا از يك صحنه به صحنة ديگر تلفيق كند. البته، امكانات فراواني نيز براي انتخاب جلوهها و گذرها به سليقة كاربر دارد.

بسازيد، و از <sup>5</sup> **Maker Movie** به شما امكان ميدهد كه فيلمهاي HD  $^{\mathsf{v}}$ AVCHD ، QuickTime ، $^{\mathsf{v}}$ MPEG-4 ، و  $^{\mathsf{v}}$ AVCHD پشتيباني ميكند. از پنجرة اصلي اين برنامه ميتوانيد فيلمها را مستقيماً به YouTube ارسال كنيد. ويدئوي خود را ميتوانيد از طريق **Maker Movie** در يك ديويدي ضبط كنيد، يا آن را به صورت يك فايل HD ذخيره كنيد.

#### **برنامههاي ديگر**

مايكروسافت به جز برنامههاي ذكرشده در بالا برنامههاي ديگري را نيز فراهم كرده است. دو نمونه از آنها به قرار زيرند: Toolbar Live Windows Office Live Add-in و Bing)، و Office Live Add-in (براي دستيابي و استفادة مشترك فايلها در داخل Office Live Workspace از طريق دسكتاپ كامپيوترتان).

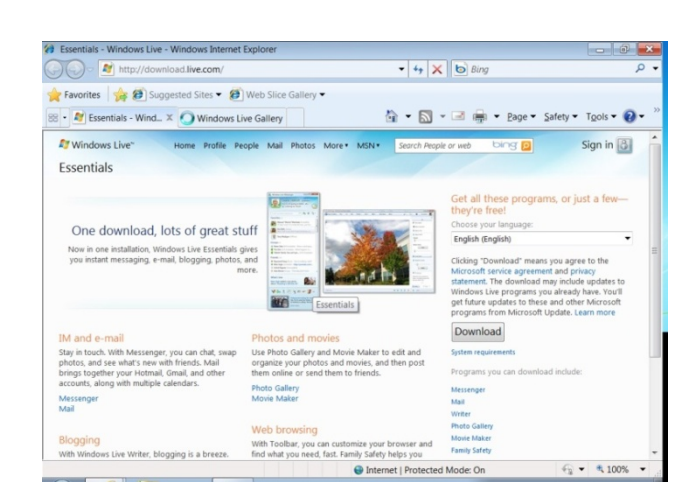

 $\overline{a}$ <sup>5</sup> high-definition

- 6 Moving Picture Experts Group-4
- 7 Advanced Video Codec HD